## Make Error Code 2103 Netflix [Firefox](http://download.manualget.ru/file.php?q=Make Error Code 2103 Netflix Firefox) >[>>>CLICK](http://download.manualget.ru/file.php?q=Make Error Code 2103 Netflix Firefox) HERE<<<

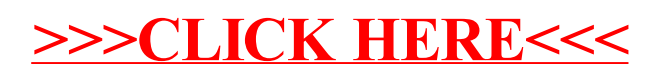